# **Class of 2023**

**Naviance and Learning Styles Inventory**

## **Introduction**

- Counselors
- Naviance software you will use throughout high school
	- Assessments to help you learn more about yourself
	- College and career exploration
	- College application process

# **First, login to Naviance**

## **student.naviance.com/whstx**

- Bookmark this site so you can find it easily.
- On the right, below "Are you new here?" click the link that says "I need to register"

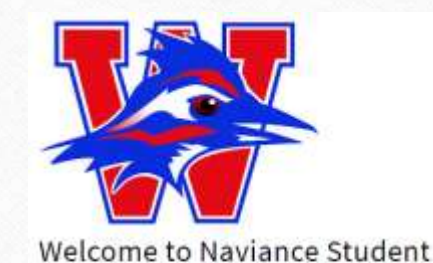

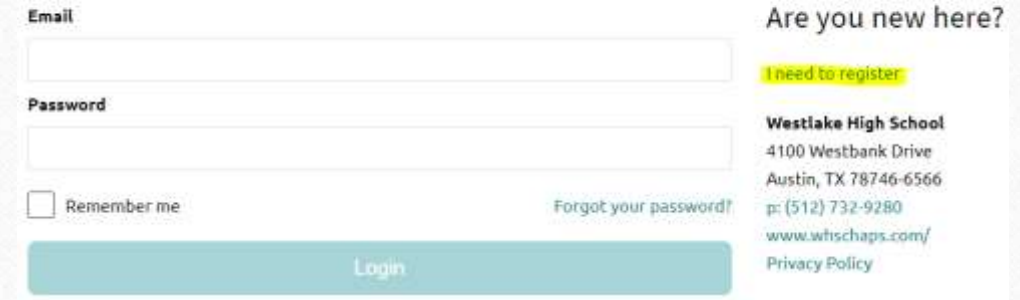

# **First, login to Naviance**

- Enter your access code, found on the piece of paper you were given
- Click "Register"

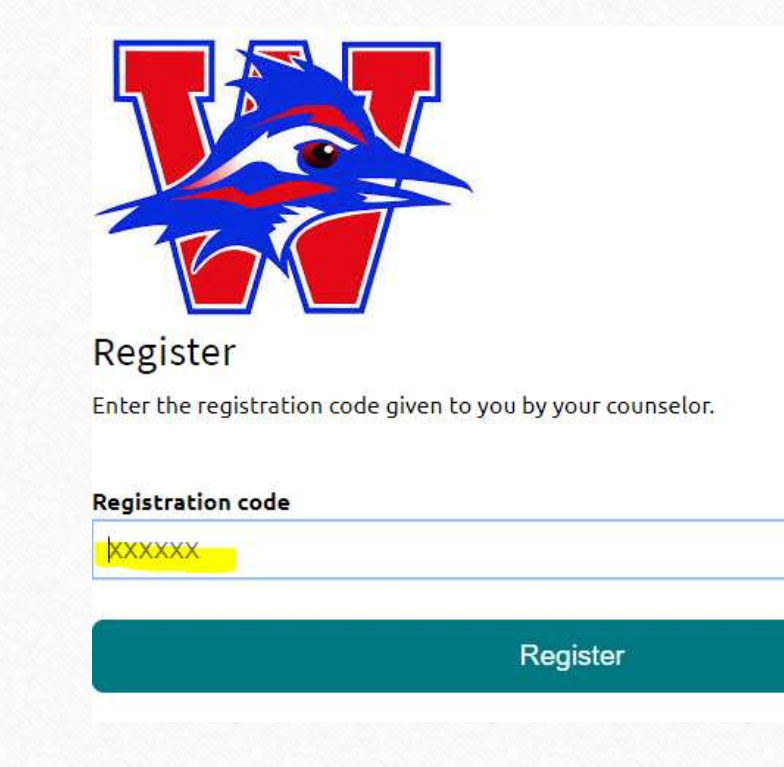

# **First, login to Naviance**

- Enter your email address (Eanes or other)
- Create a password you will remember
	- At least 6 characters; password is case-sensitive

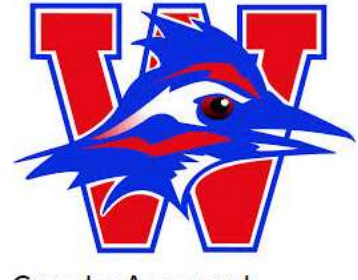

#### **Create Account**

Enter your email and create a password to complete your registration.

Please enter your e-mail address and create a password to complete your registration. All fields are required.

#### **Enter email**

hsauer@eanesisd.net

#### **Create Password**

GoChaps

**HIDE** 

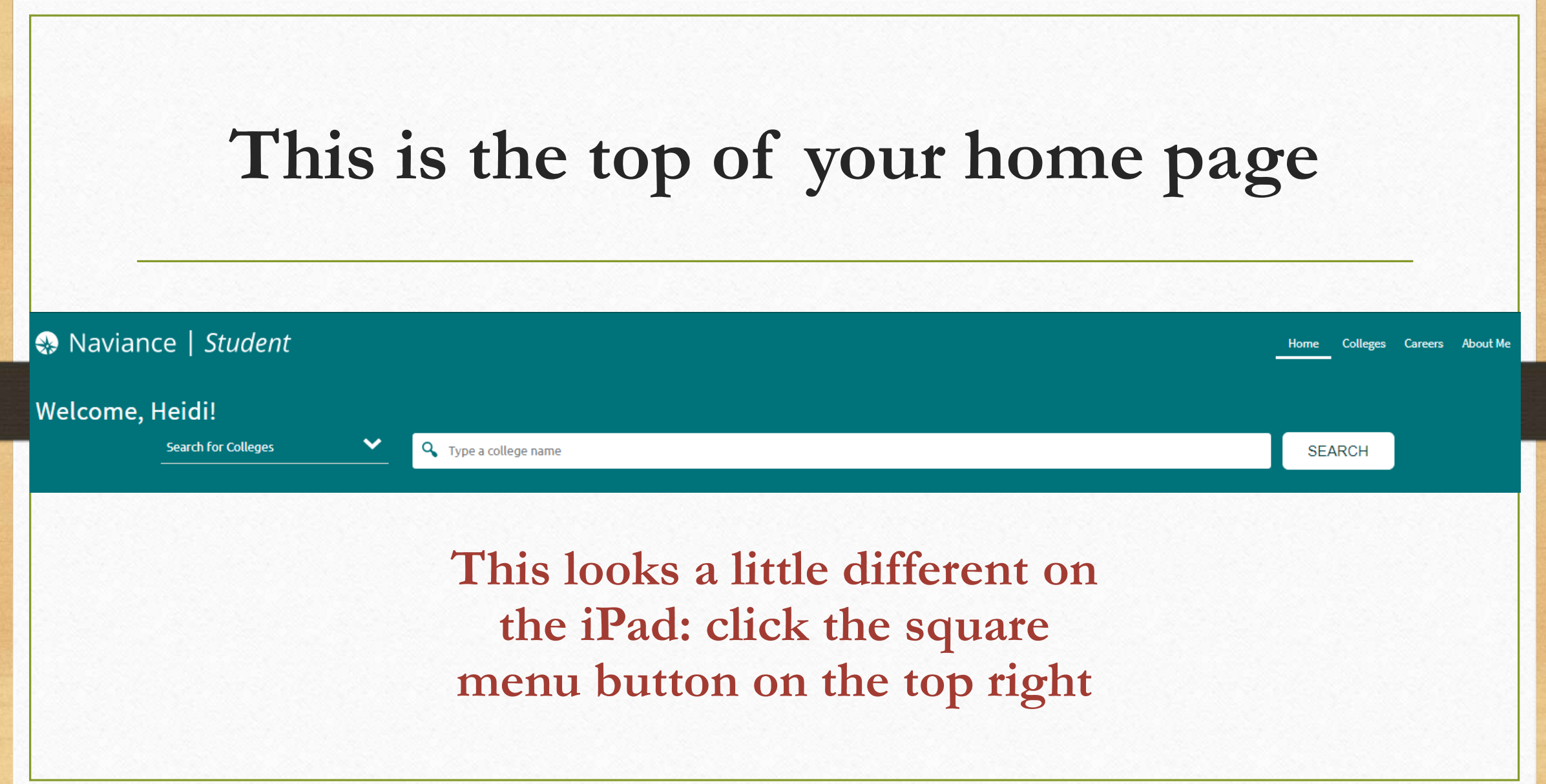

# **College Visits**

Hundreds of representatives from colleges across the country visit Westlake every year – any student is invited to visit with them to learn more about their college

# **On your Home screen**

- Then scroll toward the bottom right until you see "What's New"
- Click more info if you are interested

#### **What's New**

- Texas A&M University will be visiting your school on Thursday, September 12th, 2019 at 9:30 am 卌 more info
- The University of Alabama will be visiting your school on Thursday, September 12th, 2019 at 10:30 筒 am more info
- 閅 Boston University will be visiting your school on Thursday, September 12th, 2019 at 2:30 pm more info

Show more

# **Registering for a College Visit**

#### $\triangle$  Back

**SEPTEMBER COLLEGE VISIT INFORMATION** University of California, San Diego Thu<sub>27</sub> 01:30PM **9** Counseling Office: College & Career Center **Status: Not Registered** 

 $\vee$  Register

- Once you click on "More Info," you can register to attend by clicking "Register" on the top right
- Check in with your teacher
- If you attend the visit, be sure to sign in for attendance purposes

## **Resume Builder**

It's never too early to start keeping track of your activities

#### Select **About Me** (top right)Home Colleges **Careers About Me**  $\triangle$  Back My Stuff **ABOUT ME** 盦 My Surveys Home Resume **HEIDI SAUER** HS. **Test Scores** My Account Portfolio My Stuff **Documents Shared With Me** My Assessments My Surveys Journal

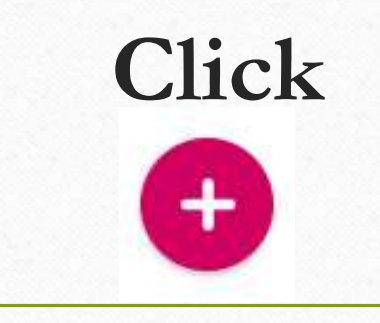

**Choose one of the categories that is relevant to your experience so far**

<sup>2</sup> Objective **自** Summary **Work Experience** 4 Education **吗** Volunteer Services  $\overline{\Lambda}$  Extracurricular Activities & Awards / Certificates Au] Skills / Academic Achie... A Music / Artistic Achieve... **Athletic Achievement** ⊛ References 圓 **Additional Information** ÷. Leadership

## **For example: Extracurricular Activities**

Fill in the information Click "Add" at the bottom Info is auto-saved You can go back and edit any time

### TIP: Don't worry about listing only the "right" activities. Try to note everything you've done and you can always select just a few items for a printed resume. \* Activity \* Start Date: Month Year  $\vee$ **End Date:** Month Year  $\vee$ **To Present Average Hours per Week Total Hours** Grades Participated: 6 7 7 8 9 10 11 12 **Description / Comments:**

 $\overline{\mathbb{A}}^{\bullet}$  Add Extracurricular Activities

Cancel

**ADD** 

**O** More tips

## **Take a few minutes …**

… to add some things to your resume. You can come back to this at the end of the period.

# **Now, on to Learning Styles**

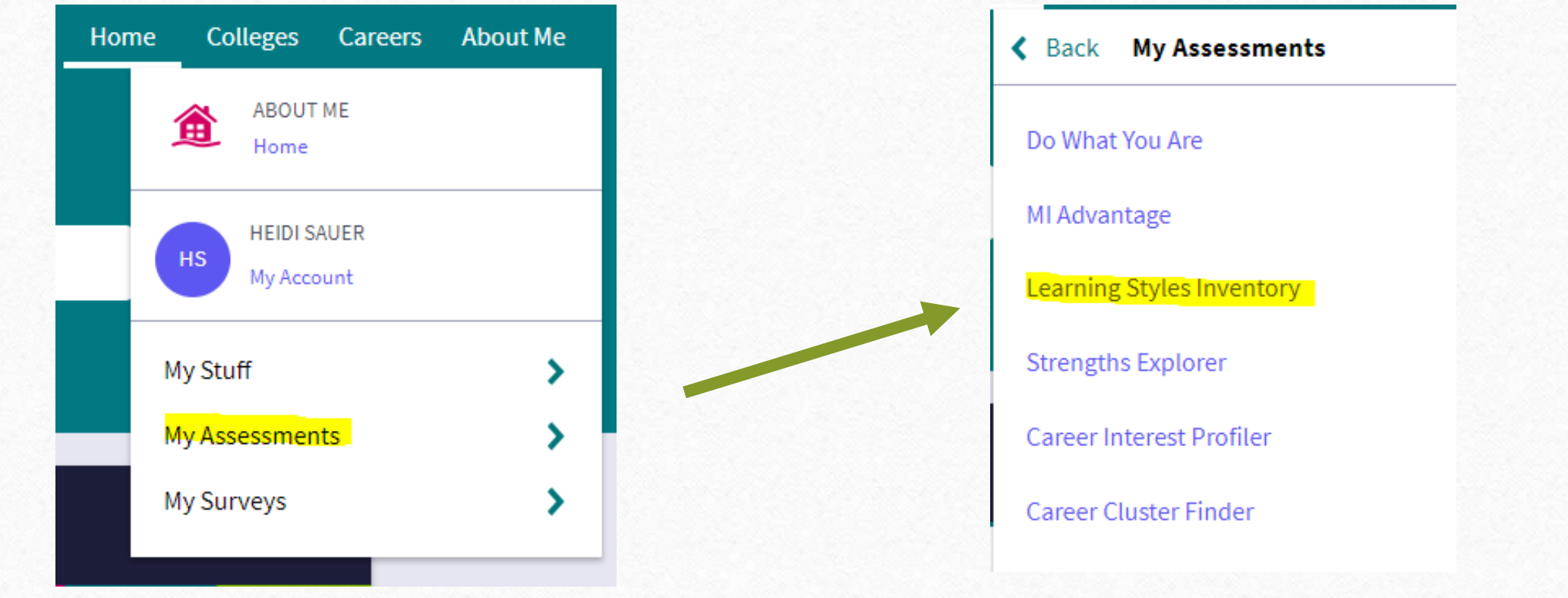

# **Your learning** styles are

about how you can learn best and be most productive by understanding your preferences and controlling your environment.

This tool will reveal the ways you learn best and how you can be most productive.

#### The questions take less than 20 minutes. To get the best results:

- Relax, there are no right or wrong answers
- Think carefully about what truly affects how you learn and work
- Don't be influenced by what others may expect of you

#### Based on accurate answers, your results will help:

- Make studying easier and more effective
- You be more comfortable and effective in class
- Teachers and counselors understand you better

#### Continue

## Your Results

### Graph showing preferences

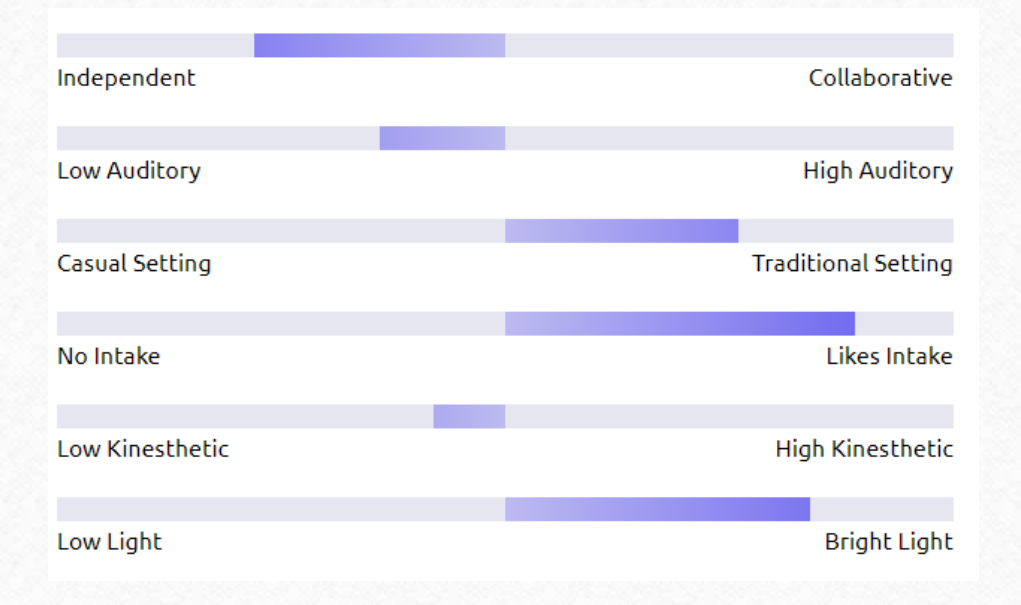

• This person's preferences are more toward studying alone, not talking to others, in a well-lighted setting, probably at a desk and with snacks and a drink nearby.

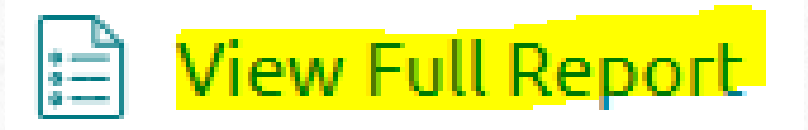

#### **Alone/Peer**

#### Preferred Style | Independent

## **Define category**

### **Your preference**

### **Suggestions**

This preference indicates whether you are more productive learning and working with peers, or whether you do better by learning and working alone. This is a very important preference which can affect future success. If you prefer to learn and work with peers, you might be dissatisfied in a job where most of the time is spent working alone. On the other hand, if you prefer learning and working alone, you may be distracted by having peers around most of the time and would be less efficient and productive.

For the Alone/Peer Preference, your score indicates that you have no strong preference but are leaning towards learning and studying alone. If you decide that you are more productive learning and working alone, then the following may apply:

- Try to find an area that provides you with the privacy you need, such as the library or a quiet place at home or work.
- While being with others isn't your ideal learning environment, understand that you can learn important things from other people and may be required to do so in school or on the job. You can do your more difficult work when you are alone.
- Learn more about your personality type so that you can better understand your need to be alone while learning, studying and working.

#### **Alone/Peer**

#### **Preferred Style | Independent**

This preference indicates whether you are more productive learning and working with peers, or whether you do better by learning and working alone. This is a very important preference which can affect future success. If you prefer to learn and work with peers, you might be dissatisfied in a job where most of the time is spent working alone. On the other hand, if you prefer learning and working alone, you may be distracted by having peers around most of the time and would be less efficient and productive.

For the Alone/Peer Preference, your score indicates that you have no strong preference but are leaning towards learning and studying alone. If you decide that you are more productive learning and working alone, then the following may apply:

- Try to find an area that provides you with the privacy you need, such as the library or a quiet place at home or work.
- While being with others isn't your ideal learning environment, understand that you can learn important things from other people and may be required to do so in school or on the job. You can do your more difficult work when you are alone.
- Learn more about your personality type so that you can better understand your need to be alone while learning, studying and working.

### **Auditory**

#### **Preferred Style | Low Auditory**

Some people like to learn by listening and talking. Others find listening and talking distracting to their learning.

For the Auditory Preference, your score indicates that you have no strong preference but are leaning towards not being an auditory *learner*. If you decide you do not like to learn by listening, then the following may apply:

- As an aid in listening, read the material before class and take comprehensive notes.
- Ask if you can have written directions or instructions when none are provided.
- There are often situations when you must use and remember what you have heard. Practice using memory devices to remember what you hear.
- Since auditory learning is not your preferred mode, use visual, kinesthetic and tactile strategies to remember what you are studying.

### **Design**

#### **Preferred Style | Traditional Setting**

Extensive studies over the last 30 years have shown that the physical design of the furniture in your learning and studying environment has a direct effect on achievement. The traditional straight-backed chairs and formal desk environment do not always work for some people who prefer a less formal design.

For the Design Preference, your score indicates that you have no strong preference but are leaning towards having a more formal design in your learning environment. If you decide that having a more formal design in your environment is more acceptable to you, then the following may apply:

- Try to study while sitting in a straight-backed chair at a table or desk with a laptop or desktop computer and study resources nearby.
- Avoid sitting on a couch, soft cushions, or in bed while you are trying to study and learn.
- If your learning environment only has soft seating, try sitting on the floor with your back up against a wall.

# **Now let's process this information**

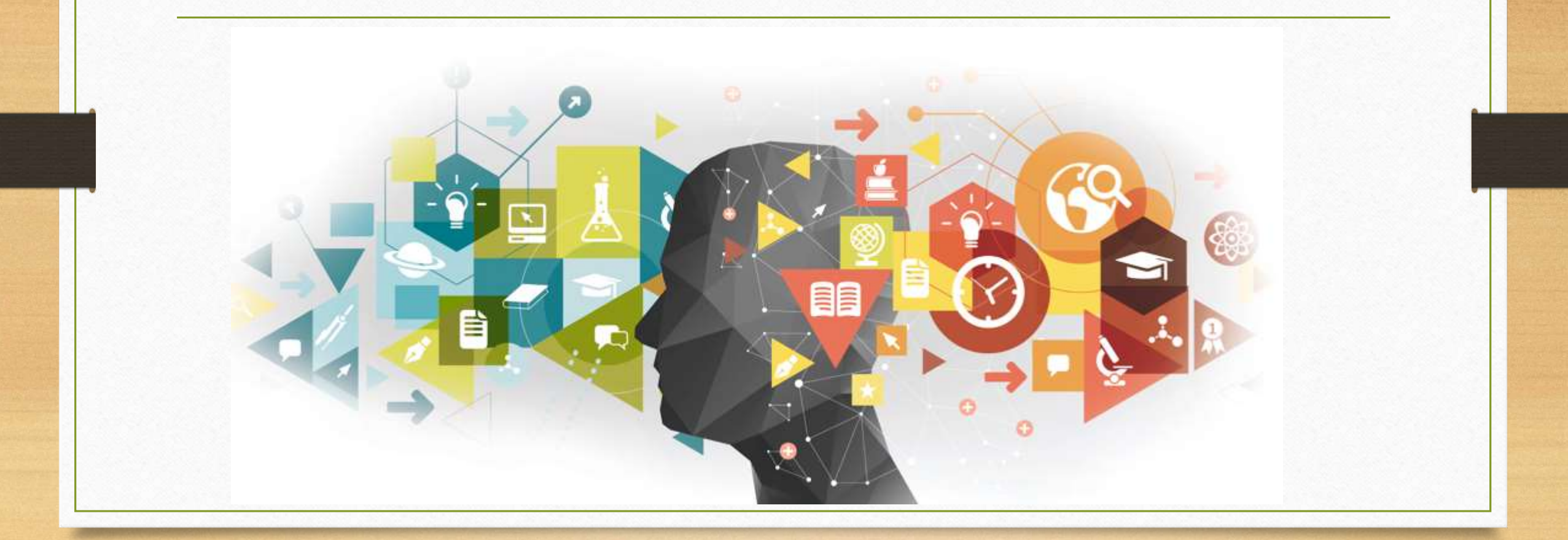